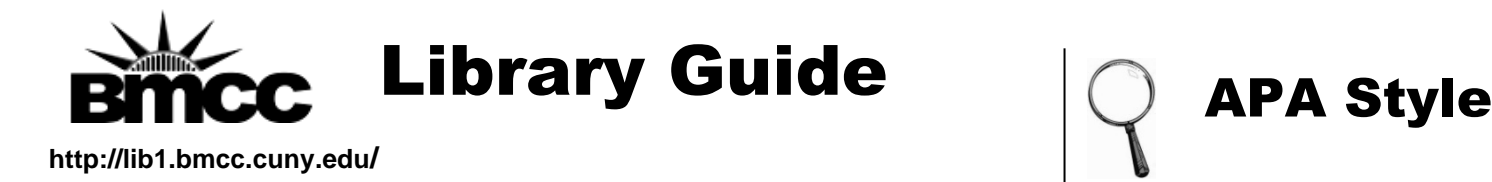

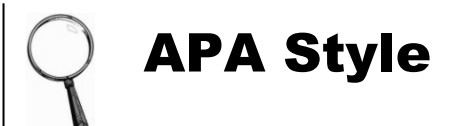

## **Step One: Parenthetical Notes in the Text of Your Paper**

Always cite when you quote sources, paraphrase them, or summarize their ideas in your paper, like this:

## **If the author whose ideas are being summarized or quoted is not named in the sentence, include the author's last name and the date of publication in parentheses.**

Social networking is good for students, not bad for them (Sanders, 2010).

**If the author's name is included in the sentence, the note has two parts.** The date is inserted after the author's name. The page number is listed at the end of the quote, preceded by the abbreviation "p."

Klinger (2010) wrote that the story "symbolized the frustration of women being confined" (p. 53).

### **Step Two: The References Page at the End of Your Paper**

The References page is at the end of your paper, alphabetized by authors' last names, and double-spaced.

#### **Book**

Author's last name, Author's initials. (Year of publication). *Title of book.* Place of publication:

Publisher.

Kutner, L., & Olson, C. K. (2008). *Grand theft childhood: The surprising truth about violent video games* 

*and what parents can do*. New York: Simon & Schuster.

**A book with an editor has the abbreviation (Ed.) after the editor's name. Plural is (Eds.)**

**E-book in library databases: APA Style no longer requires database information in citations.** Author's last name, Author's initials. (Year of publication). *Title of book.* Place of publication:

Publisher.

Jacobson, M. (2005). *Downsizing prisons : How to reduce crime and end mass incarceration*. New

York: New York University Press.

#### **Chapter from an e-book:**

Kellaghan, T., & Madaus, G. F. (2000). Outcome evaluation. In D. L. Stufflebeam, G. F. Madaus, & T.

Kellaghan (Eds.), *Viewpoints on educational and human services evaluation* (2nd ed., pp. 97-

112). Hingham, MA: Kluwer Academic Publishers.

#### **Encyclopedia article in a database:**

Author's last name, Author's initials. (year of publication).Title of chapter or entry. Editor's first initial

Editor's last name (Ed.), *Title of book* (Vol. #, pp #s). Place of Publication: Publisher.

Baron-Cohen, S. (2005). Autism. In B. Hopkins (Ed.), *The Cambridge encyclopedia of child development*

(pp. 398-401). Cambridge, UK: Cambridge University Press.

**Electronic journal article from databases or online sources with a DOI number:** The **DOI number** is a consistent link to the article's location online, since web addresses and databases can change.

Author's last name, Author's initials. (year of publication). Title of article. *Title of Journal*, volume #(issue #), page #s. doi: xx.xxxxxxxxxx

Fields, S., Collins, C., Leraas, K., & Reynolds, B. (2009). Dimensions of impulsive behavior in adolescent smokers and nonsmokers. *Experimental and Clinical Psychopharmacology*, *17*(5), 302-311. doi:10.1037/a0017185

**Electronic journal, magazine and newspaper articles without a DOI number in databases or online:** Cite the URL of the publication's homepage, not the database. Do not include the date retrieved.

Fratzscher, M. Steffen, C. G., & Reith, M. (2014). GDP-linked loans for Greece, *DIW Economic Bulletin*,

4(9), 40-49. Retrieved from http://www.diw.de/en/diw\_01.c.375799.en/publications\_and\_events/ publications/diw\_economic\_bbulleti.html

MacFarquhar, L. (2015, August 3). The Children Of Strangers. *The New Yorker*, *91*(22), 30. Retrieved from

http://www.newyorker.com/

Smale, A. (2015, August 19). German parliament approves Greek bailout. *New York* 

*Times*. Retrieved from http://www.nytimes.com/

# **Corporate reports from a database or a print version:**

Apple, Inc. (2014). Annual report pursuant to section 13 or 15(d) of the securities and exchange act of

1934 pursuant to section 13 or 15(d) of the securities exchange act of 1934: For the fiscal year

ended September 27, 2014. Cupertino, CA: Author.

**("Author" indicates that the author (the corporation) is also the publisher of the report.)**

# **Corporate reports found online:**

Apple, Inc. (2014). Annual report pursuant to section 13 or 15(d) of the securities and exchange act of

1934 pursuant to section 13 or 15(d) of the securities exchange act of 1934: For the fiscal year

ended September 27, 2014. Retrieved from http://investor.apple.com/

secfiling.cfm?filingid=1193125-14-383437&cik=

#### **Web pages on websites:**

Kappelman, J. (2001). *The eSkeletons project*. Retrieved from the University of Texas at Austin website:

#### http://www.eSkeletons.org/

**Source:**

American Psychological Association (2010). *Publication manual of the American Psychological Association.* Washington, DC: American Psychological Association.

Also see "How to Cite: APA" on the BMCC Library website: http://lib1.bmcc.cuny.edu/help/citing/citingapa.html Revised by Professor Lane Glisson 08-19-2015.